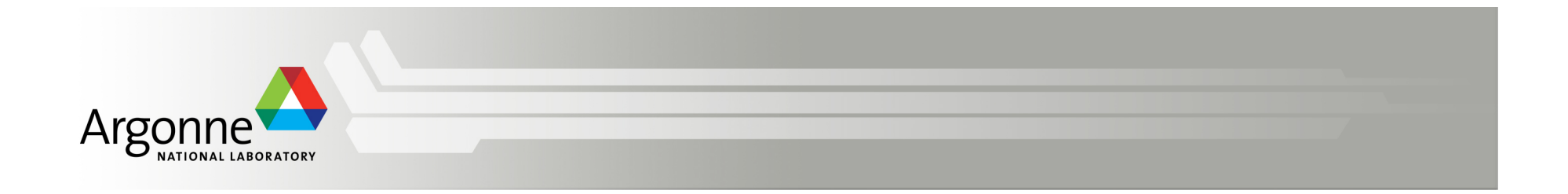

# **BG/Q Performance Tools**

**Scott Parker** Argonne Leadership Computing Facility **Extreme Scale Computing Training Program** August  $5<sup>th</sup>$ , 2013

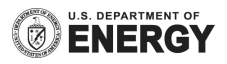

#### **Tools and API's Available on Mira and Vesta**

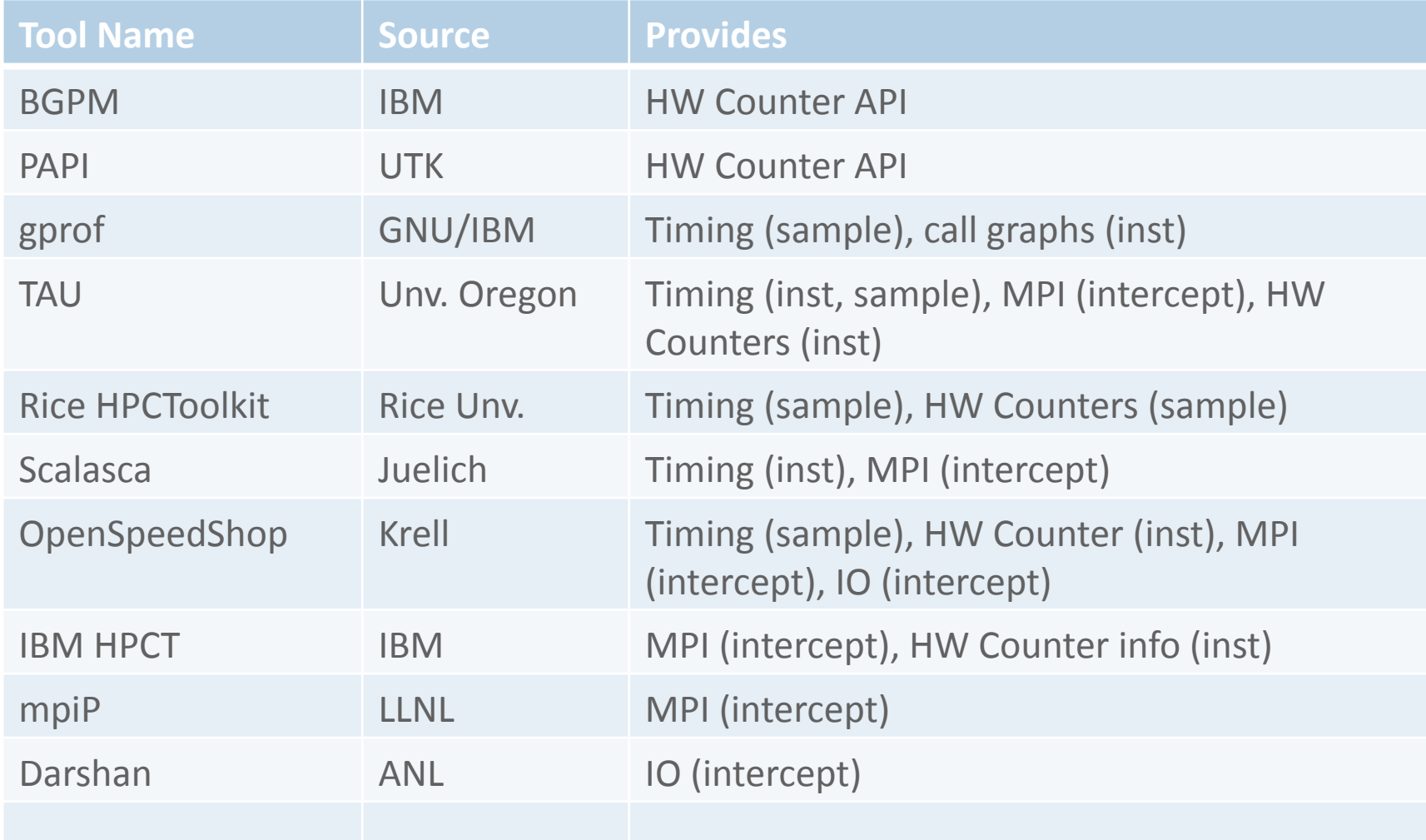

# **What to expect from performance tools**

- Performance tools collect information during the execution of a program to enable the performance of an application to be understood, documented, and improved
- Different tools collect different information and collect it in different ways
- $\blacksquare$  It is up to the user to determine:
	- $-$  what tool to use
	- $-$  what information to collect
	- how to interpret the collected information
	- how to change code to improve the performance

## **Types of Performance Information**

- Types of information collected by performance tools:
	- $-$  Time in routines and code sections
	- Call counts for rou7nes
	- $-$  Call graph information with timing attribution
	- $-$  Information about arguments passed to routines:
		- MPI message size
		- $\bullet$  IO bytes written or read
	- Hardware performance counter data:
		- FLOPS
		- Instruction counts (total, integer, floating point, load/store, branch, ...)
		- Cache hits/misses
		- Memory, bytes loaded and stored
		- Pipeline stall cycle
	- **Memory** usage

- Code Instrumentation:
	- $-$  Insert calls to performance collection routines into the code to be analyzed
	- Allows a wide variety of data to be collected
	- Source instrumentation can only be used on routines that can be edited and compiled, may not be able to instrument libraries
	- Can be done: manually, by the compiler, or automatically by a parser, or after compilation by a binary instrumenter

- **Execution Sampling:** 
	- $-$  Requires virtually no changes made to program
	- $-$  Execution of the program is halted periodically by an interrupt source (usually a timer) and location of the program counter is recorded and optionally call stack is unwound
	- Allows attribution of time (or other interrupt source) to routines and lines of code based on the number of time the program counter at interrupt observed in routine or at line
	- $-$  Estimation of time attribution is not exact but with enough samples error is negligible
	- $-$  Require debugging information in executable to attribute below routine level
	- Performance data can be collected for entire program including libraries

- Library interposition:
	- $-$  A call made to a function is intercepted by a wrapping performance tool routine
	- $-$  Allows information about the intercepted call to captured and recorded, including: timing, call counts, and argument information
	- Can be done for any routine by one of several methods:
		- Some libraries (like MPI) are designed to allow calls to be intercepted. This is done using weak symbols (MPI Send) and alternate routine names (PMPI\_Send)
		- LD PRELOAD can force shared libraries to be loaded from alternate locations containing interposing routines, which then call actual routine
		- Linker Wrapping  $-$  instruct the linker to resolve all calls to a routine (ex: malloc) to an alternate wrapping routine (ex: malloc wrap) which can then call the original routine

- Hardware Performance Counters:
	- $-$  Hardware register implemented on the chip that record counts of performance related events. For example:
		- FLOPS Floating point operations
		- L1 cache miss number of L1 requests that miss
	- Processors support a limited set of counters and countable events are preset by chip designer
	- Counters capabili7es and events differ significantly between processors
	- API used to configure, start, stop, and read counters
	- Blue Gene/Q:
		- Has 424 performance counter registers for: core, L1, prefetcher, L2 cache, memory, network, message unit, PCIe, DevBus, and CNK events

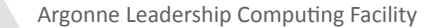

#### **Tools and API's Available on Mira**

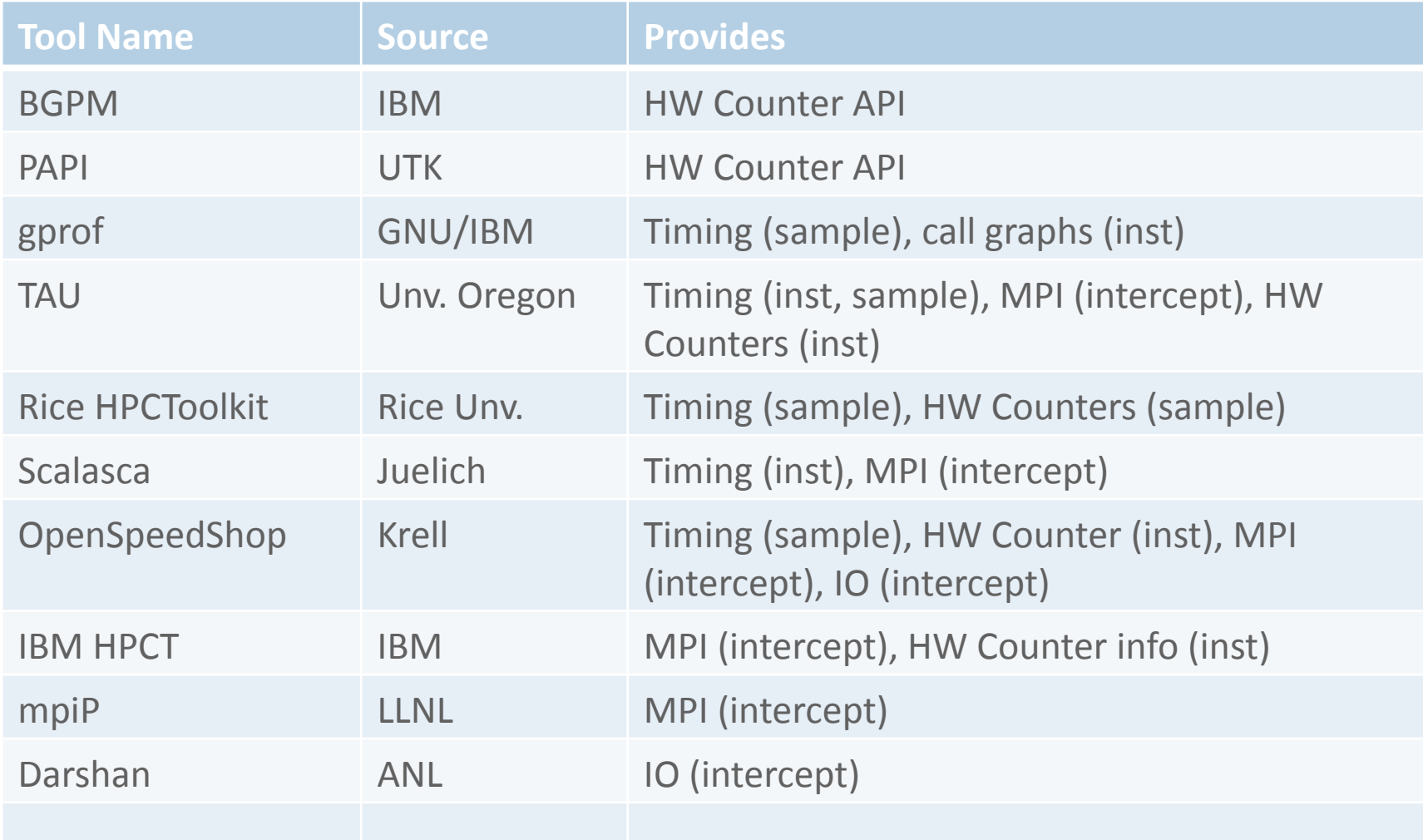

## **BGPM API**

- Hardware performance counters collect counts of operations and events at the hardware level
- BGPM is the C programming interface to the hardware performance counters
- **E** Counter Hardware:
	- Centralized set of registers collecting counts from distributed units
		- Sixteen A2 CPU cores, L1P and Wakeup units
		- Sixteen L2 units (memory slices)
		- Message Unit
		- PCIe Unit
		- Devbus
	- Separate counter units for:
		- Memory Controller
		- Network

#### **BGPM Hardware Counters**

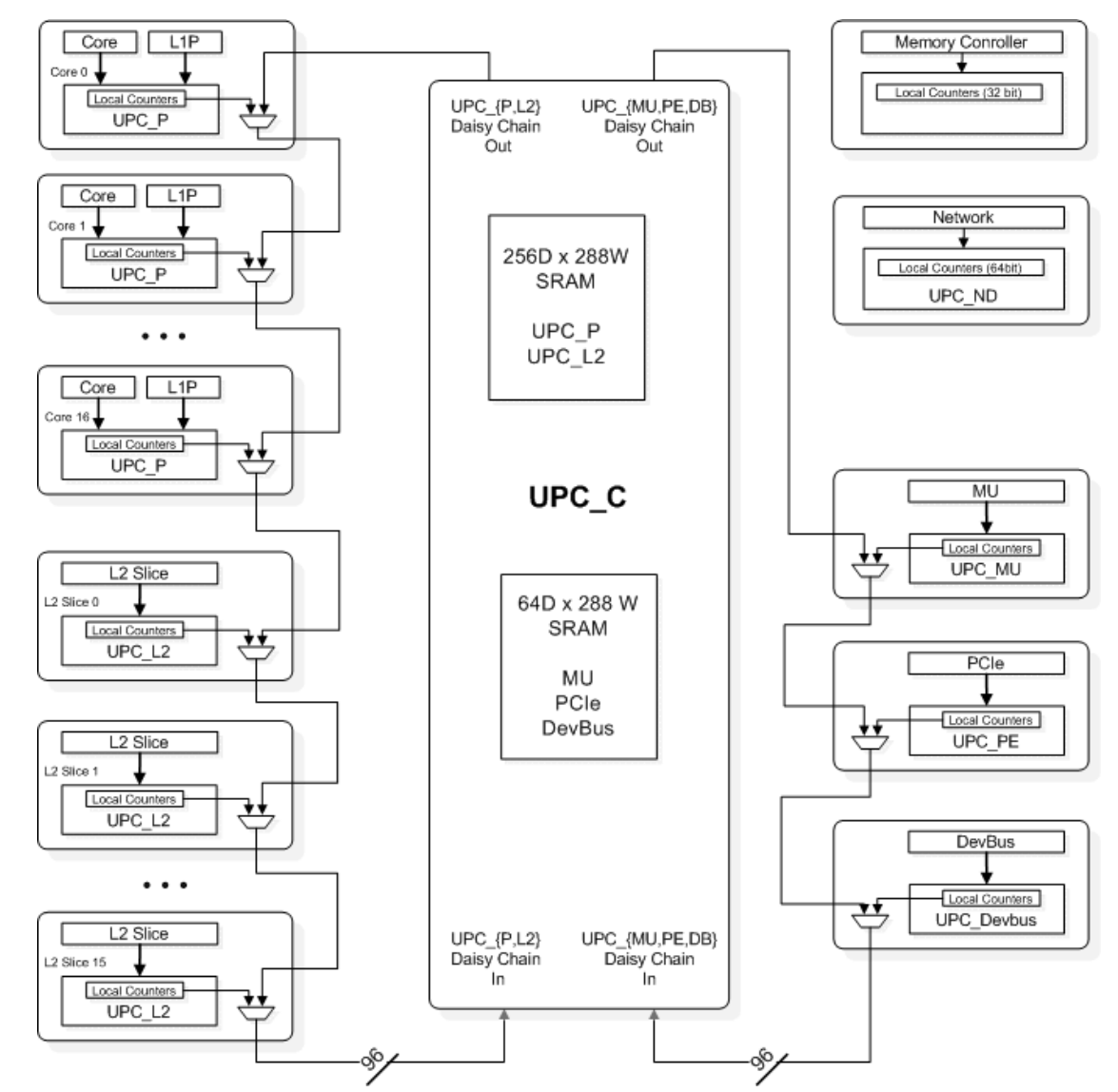

Argonne Leadership Computing Facility

Δ

#### **BGPM Hardware Counters**

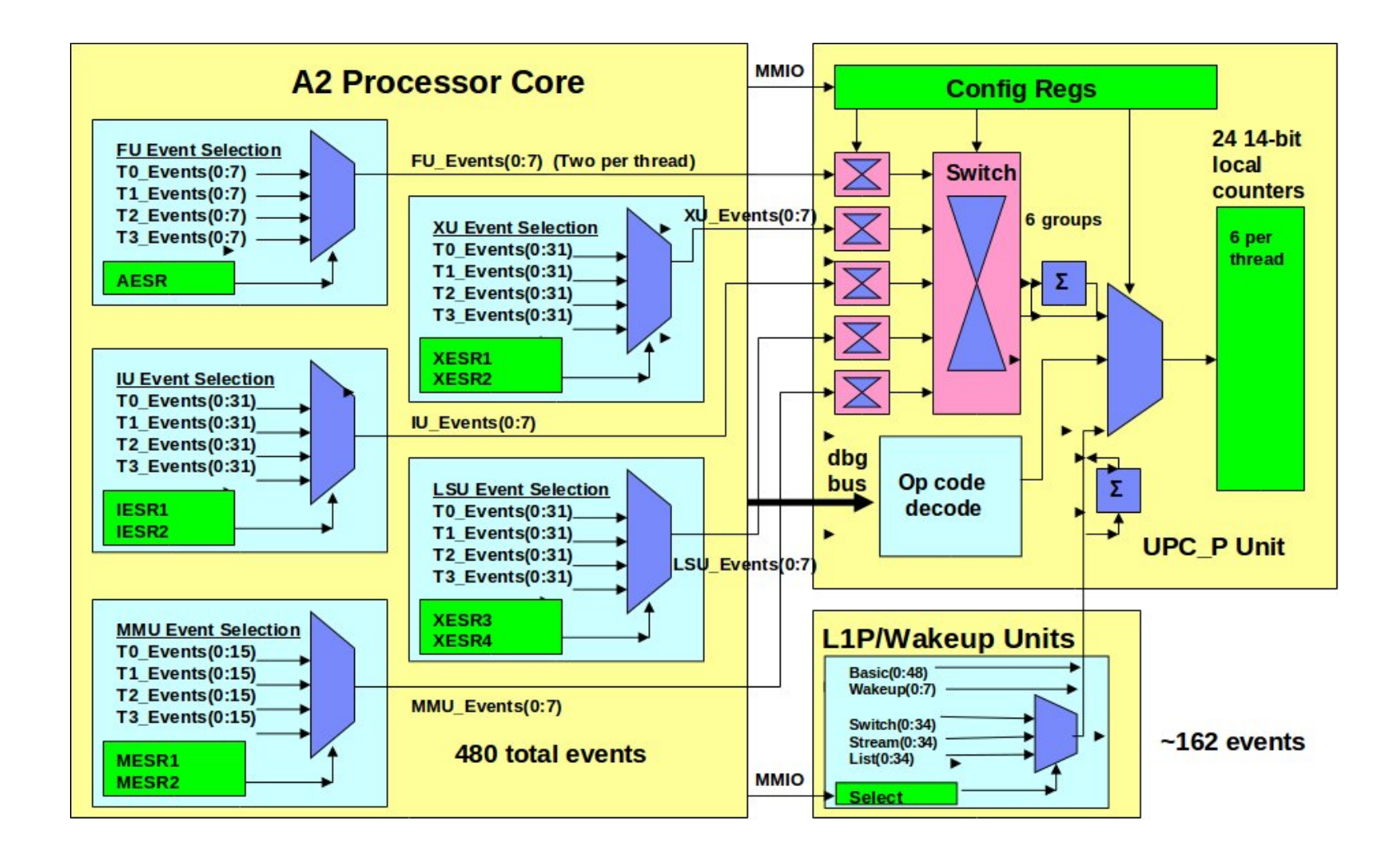

## **BGPM API**

#### ■ Example BGPM calls:

```
Bgpm_Init(BGPM_MODE_SWDISTRIB);
int hEvtSet = Bqpm CreateEventSet();
unsigned <u>evtList</u>[] = { PEVT_IU_IS1_STALL_CYC, PEVT_IU_IS2_STALL_CYC,
  PEVT CYCLES, PEVT INST ALL, };
Bgpm_AddEventList(hEvtSet, evtList, sizeof(evtList)/sizeof(unsigned) );
Bgpm_Apply(hEvtSet)
Bqpm Start(hEvtSet);
Workload();
Bgpm_Stop(hEvtSet)
Bgpm_ReadEvent(hEvtSet, i, &cnt);
printf(" 0x%016lx <= %s\n", cnt, Bqpm GetEventLabel(hEvtSet, i));
```
- $\blacksquare$  Installed in:
	- /bgsys/drivers/ppcfloor/bgpm/
	- /sob/perbools/bpgm (*convenience link*)
- Documentation:
	- www.alcf.anl.gov/user-guides/bgq-performance-counters
	- */bgsys/drivers/ppcfloor/bgpm/docs*

#### **BGPM Events**

#### **Punit Events**

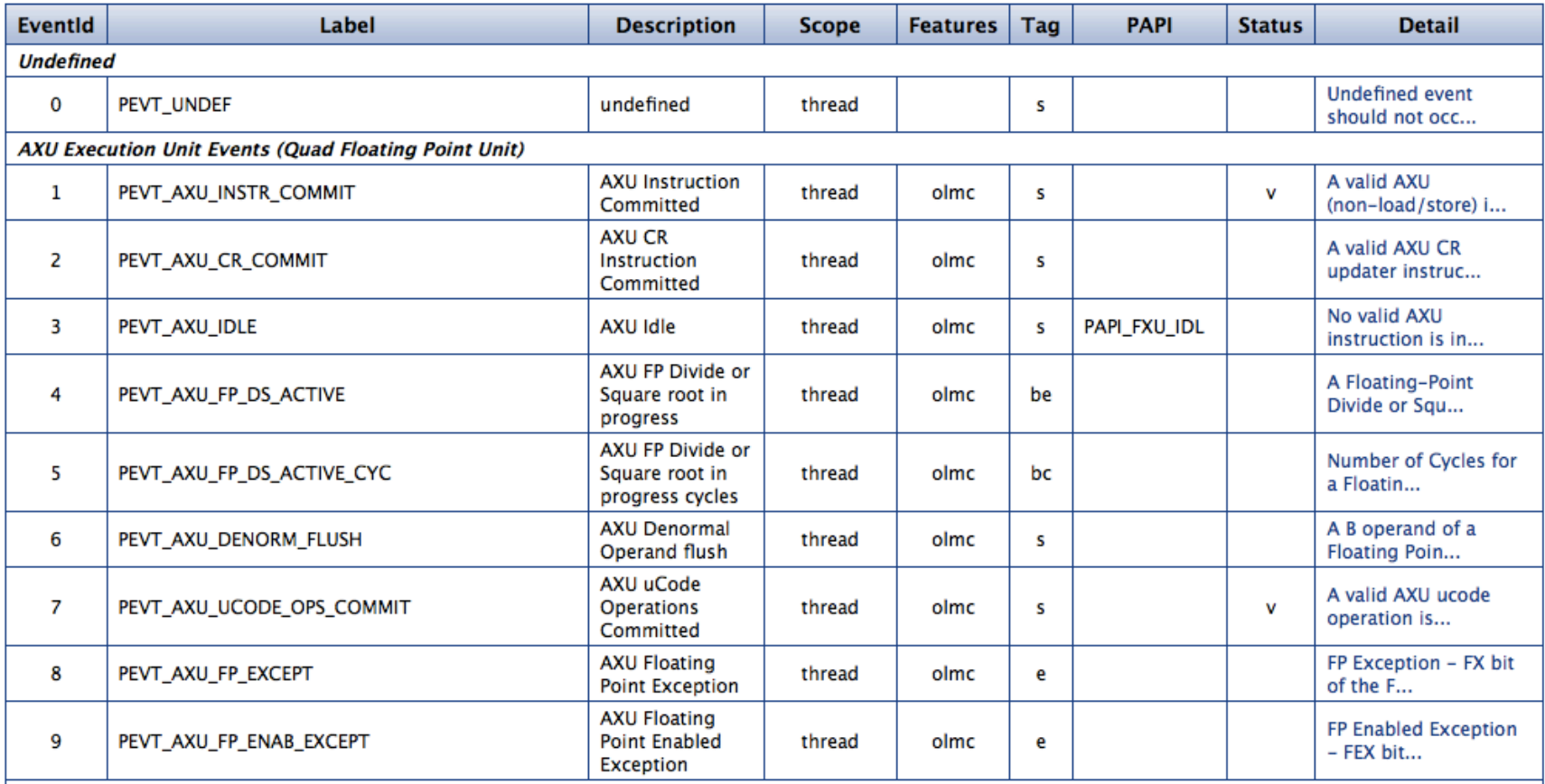

#### **PAPI**

- The Performance API (PAPI) specifies a standard API for accessing hardware performance counters available on most microprocessors
- **PAPI** provides two interfaces to counter hardware:
	- simple high level interface
	- $-$  more complex low level interface providing more functionality
- Defines two classes of hardware events (run papi\_avail):
	- PAPI Preset Events Standard predefined set of events that are typically found on many CPU's. Derived from one or more native events. (ex: PAP\_FP\_OPS – count of floating point operations)
	- Native Events Allows access to all platform hardware counters (ex: PEVT XU COMMIT – count of all instructions issued)
- **Installed in /soft/perftools/papi**
- Documentation:
	- www.alcf.anl.gov/user-guides/papi
	- *icl.cs.utk.edu/papi/*

# **TAU**

- The TAU (Tuning and Analysis Utilities) Performance System is a portable profiling and tracing toolkit for performance analysis of parallel programs
- TAU gathers performance information while a program executes through instrumentation and sampling of functions, methods, basic blocks, and statements via:
	- $-$  automatic instrumentation of the code at the source level using the Program Database Toolkit (PDT)
	- $-$  automatic instrumentation of the code using the compiler
	- $-$  manual instrumentation using the instrumentation API
	- $-$  at runtime using library call interception
	- $-$  runtime sampling

# **TAU**

- Some of the types of information that TAU can collect:
	- $-$  time spent in each routine
	- $-$  the number of times a routine was invoked
	- counts from hardware performance counters via PAPI
	- MPI profile information
	- Pthread, OpenMP information
	- memory usage
- **Installed in /soft/perftools/taultimes**
- Documentation:
	- $-$  www.alcf.anl.gov/user-guides/tuning-and-analysis-utilities-tau
	- *www.cs.uoregon.edu/Research/tau/docs.php*

#### **Rice HPCToolkit**

- A performance toolkit that utilizes statistical sampling for measurement and analysis of program performance
- Assembles performance measurements into a call path profile that associates the costs of each function call with its full calling context
- Samples timers and hardware performance counters
	- $-$  Time bases profiling is supported on the Blue Gene/Q
- Traces can be generated from a time history of samples
- Viewer provides multiple views of performance data including: topdown, bottom-up, and flat views
- Installed in /soft/perftools/hpctoolkit
- **•** Documentation:
	- *www.alcf.anl.gov/user-guides/hpctoolkit*
	- *hpctoolkit.org/documenta;on.html*

## **IBM HPCT**

- A package from IBM that includes several performance tools:
	- MPI Profile and Trace library
	- Hardware Performance Monitor (HPM) API
- $\blacksquare$  Consists of three libraries:
	- $-$  libmpitrace.a provides information on MPI calls and performance
	- $-$  libmpihpm.a provides MPI and hardware counter data
	- libmpihpm\_smp.a provides MPI and hardware counter data for threaded code
	- $-$  libhpmprof.a  $-$  sampling using hardware counters
- Installed in: /soft/perftools/hpctw/
- Documentation:
	- *www.alcf.anl.gov/user-guides/hpctw*
	- /soft/perftools/hpctw/doc/

#### **IBM HPCT – MPI Trace**

- MPI Profiling and Tracing library
	- Collects profile and trace information about the use of MPI routines during a programs execution via library interposition
	- $-$  Profile information collected:
		- Number of times an MPI routine was called
		- Time spent in each MPI routine
		- Message size histogram
	- $-$  Tracing can be enabled and provides a detailed time history of MPI events
	- $-$  Point-to-Point communication pattern information can be collected in the form of a communication matrix
	- By default MPI data is collected for the entire run of the application. Can isolate data collection using API calls:
		- summary start()
		- summary stop()

#### **IBM HPCT – MPI Trace**

- Using the MPI Profiling and Tracing library
	- $-$  Recompile the code to include the profiling and tracing library:

```
mpixlc -o test-c test.c -g -L/soft/perftools/hpctw/lib -lmpitrace
mpixlf90 -o test-f90 test.f90 -g -L/soft/perftools/hpctw/lib -
lmpitrace
```
- Run the code as usual, optionally can control behavior using environment variables.
	- SAVE ALL TASKS={yes,no}
	- TRACE ALL EVENTS={yes,no}
	- PROFILE BY CALL SITE={yes,no}
	- TRACEBACK\_LEVEL={1,2..}
	- TRACE\_SEND\_PATTERN={yes,no}

#### **IBM HPCT – MPI Trace**

- MPI Trace output:
	- Produces files name mpi\_profile.<rank>

Data for MPT rank 0 of 1024

- Default output is MPI information for 4 ranks - rank 0, rank with max MPI time, rank with MIN MPI time, rank with MEAN MPI time. Can get output from all ranks by setting environment variables.

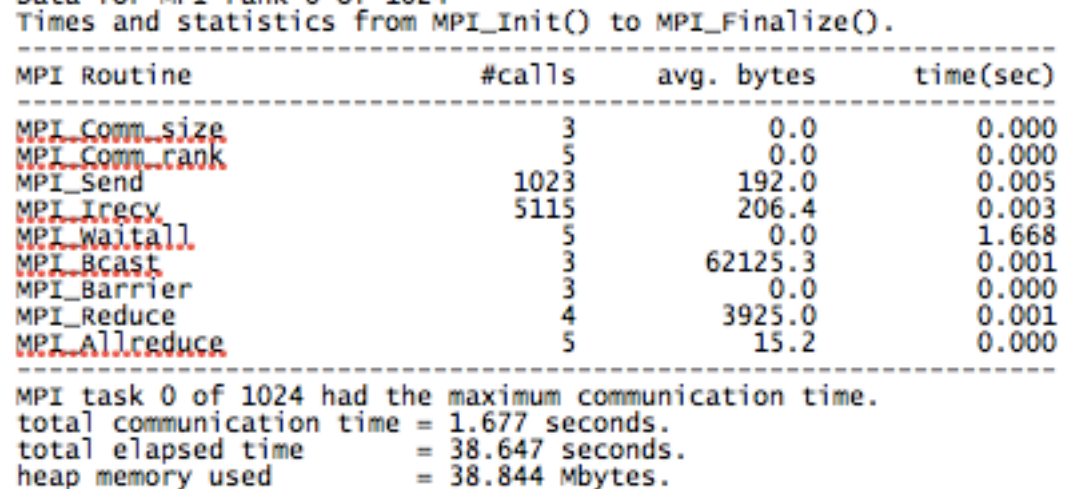

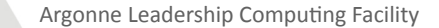

# **IBM HPCT - HPM**

- Hardware Performance Monitor (HPM) is an IBM library and API for accessing hardware performance counters
	- Configures, controls, and reads hardware performance counters
- $\blacksquare$  Can select the counter used by setting the environment variable:
	- $-$  HPM\_GROUP=  $0,1,2,3$  ...
- By default hardware performance data is collected for the entire run of the application
- API provides calls to isolate data collection. void HPM Start(char \*label) - start counting in a block marked by label void HPM Stop(char \*label) - stop counting in a block marked by label

## **IBM HPCT - HPM**

- **To** Use:
	- Link with HPM library:

```
mpixlc -o test-c test.c -L/soft/perftools/hpctw/lib –lmpihpm -L/
  bgsys/drivers/ppcfloor/bgpm/lib –lbgpm
```
mpixlf90 -o test-f test.f90 -L/soft/perftools/hpctw/lib –lmpihpm - L/bgsys/drivers/ppcfloor/bgpm/lib –lbgpm

- Run the code as usual, setting environments variables as needed

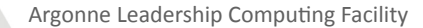

#### **IBM HPCT - HPM**

- **HPM** output:
	- files output at program termination are:
		- hpm\_summary.<rank> hpm files containing counter data, summed over node

```
Hardware counter report for BGQ - sum for node <0,0,0,0,0>.
cores in use = 16, active threads per core = 4.
miall. call count = 1, avg cycles = 61829628876, max cycles = 61835872069 :
  -- Counter values summed over processes on this node ----
O
       16279923298 Committed Load Misses
0
      146867542314 Committed Cacheable Loads
0
      15953740380
                    L1p miss
      476269353705 All XU Instruction Completions
0
      224066635616 All AXU Instruction Completions
o
o
      444560789965 FP Operations Group 1
  -- L2 counters (shared for the node) -----------------
100
       61653146465 L2 Hits
100
            383554 L2 Misses
100
            190738 L2 lines loaded from main memory
100
            368363 L2 lines stored to main memory
Derived metrics for code block "mpiA]]" averaged over process(es) on node <0,0,0,0,0>:<br>Instruction mix: FPU = 31.99 %, FXU = 68.01 %
Instructions per cycle completed per core = 0.7079
Per cent of max issue rate per core = 48.14 %
Total weighted GFlops for this node = 11.503Loads that hit in L1 d-cache = 88.92 %
                  L1P buffer = 0.22 %
                  L2 cache = 10.86 %
                  DDR
                            = 0.00 %DDR traffic for the node: Id = 0.000, st = 0.001, total = 0.001 (Bytes/cycle)
```
#### **mpiP**

- mpiP is a lightweight profiling library for MPI applications
- mpiP provides MPI information broken down by program call site:
	- $-$  the time spent in various MPI routines
	- the number of time an MPI routine was called
	- information on message sizes
- Installed in:  $\sqrt{\frac{1}{2}}$  /soft/perftools/mpiP
- Documentation at:
	- *www.alcf.anl.gov/user-guides/mpip*
	- *mpip.sourceforge.net/*

#### **mpiP**

Using mpiP:

#### $-$  Recompile the code to include the mpiP library

```
mpixlc -o test-c test.c -L/soft/perftools/mpiP/lib/ -lmpiP -L /bgsys/drivers/
ppcfloor/gnu-linux/powerpc64-unknown-linux-gnu/powerpc64-bgq-linux/ -lbfd -
liberty
```

```
mpixlf90 -o test-f90 test.f90 -L/soft/perftools/mpiP/lib/ -lmpiP -L/bgsys/
drivers/ppcfloor/gnu-linux/powerpc64-unknown-linux-gnu/powerpc64-bgq-linux/ -
lbfd –liberty
```
- Run the code as usual, optionally can control behavior using environment variable MPIP
- Output is a single .mpiP summary file containing MPI information for all ranks

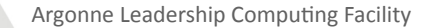

# **gprof**

- Widely available Unix tool for collecting timing and call graph information via sampling
- Collects information on:
	- Approximate time spent in each routine
	- $-$  Count of the number times a routine was invoked
	- Call graph information:
		- list of the parent routines that invoke a given routine
		- list of the child routines a given routine invokes
		- estimate of the cumulative time spent in the child routines
- Advantages: widely available, easy to use, robust

# **gprof**

#### **Using gprof:**

- Compile all and link all routines with the '-pg' flag

```
mpixlc -pg -g -02 test.c ...
mpixlf90 -pg -g -02 test.f90 ...
```
- Run the code as usual: by default will generate one gmon.out for the  $1<sup>st</sup>$  32 ranks. Control ranks creating output by setting env variable:
	- BG GMON RANK SUBSET =  $min:max: stride$  (eg. =  $100:200:10$ )
- View data in gmon.out files, by running:

```
gprof <executable-file> gmon.out.<id>
```
- flags:
- $\bullet$  -p : display flat profile
- $-q$  : display call graph information
- - l: displays instruction profile at source line level instead of function level
- -C : display routine names and the execution counts obtained by invocation profiling
- Documentation: *www.alcf.anl.gov/user-guides/gprof-profiling-tools* Argonne Leadership Computing Facility

#### **Scalasca**

- Designed for scalable performance analysis of large scale parallel applications
- Instruments code and can collects and provides summary and trace information
- Provides automatic even trace analysis for inefficient communication patterns and wait states
- Graphical viewer for reviewing collected data
- Support for MPI, OpenMP, and hybrid MPI-OpenMP codes
- Installed in /soft/perftools/scalasca
- Documentation:
	- *www.alcf.anl.gov/user-guides/scalasca*
	- *www.scalasca.org/download/documenta;on/documenta;on.html*

# **Open|SpeedShop**

- Toolkit that collects information using sampling and library interposition, including:
	- Sampling based on time or hardware performance counters
	- MPI profiling and tracing
	- Hardware performance counter data
	- IO profiling and tracing
- GUI and command line interfaces for viewing performance data
- Installed in /soft/perftools/oss
- Documentation:
	- *www.alcf.anl.gov/user-guides/openspeedshop*
	- www.openspeedshop.org/wp/documentation/

## **Darshan**

- Darshan is a library that collects information on a programs IO operations and performance
- **Darshan is enabled by default**
- Upon successful job completion Darshan data is written to a file named

*<USERNAME>\_<BINARY\_NAME>\_<COBALT\_JOB\_ID>\_<DATE>.darshan.gz*

in the directory:

- /gpfs/mira-fs0/logs/darshan/mira/<year>/<month>/<day>
- Documenta7on: *www.alcf.anl.gov/user-guides/darshan*

#### **Steps in looking at performance**

- Time based profile with at least one of the following:
	- Rice HPCToolkit
	- TAU
	- gprof
- **NPI** profile with:
	- HPCTW MPI Profiling Library
	- TAU
	- mpiP
- Gather performance counter information for critical routines:
	- HPCTW
	- PAPI
	- BGPM

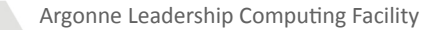

#### **Code to test with**

- Relatively simple C code for testing tools is available on Vesta in the directory:
	- /home/sparker/tmp/atpesc
- Consists of a main routine that calls a number of small kernels inside a loop: matrix multiple, matrix vector, streaming vector update, random table access, point-to-point, allRecude, bcast
- Build by running "make all"
- Built in instrumentation when compiled with "-DINST", can be used to compare with and understand tool output
- Brief description of call sequence in "main.c"